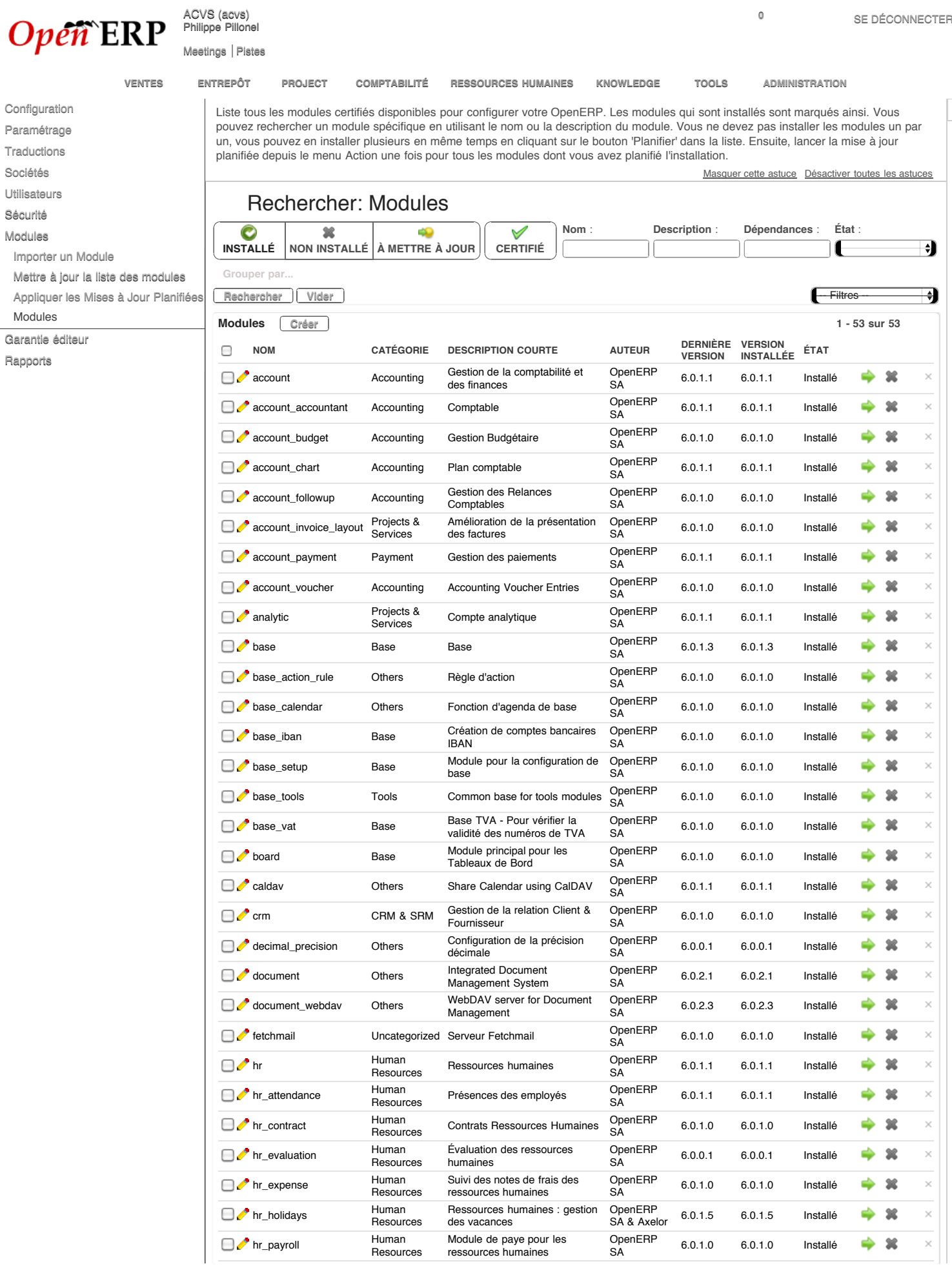

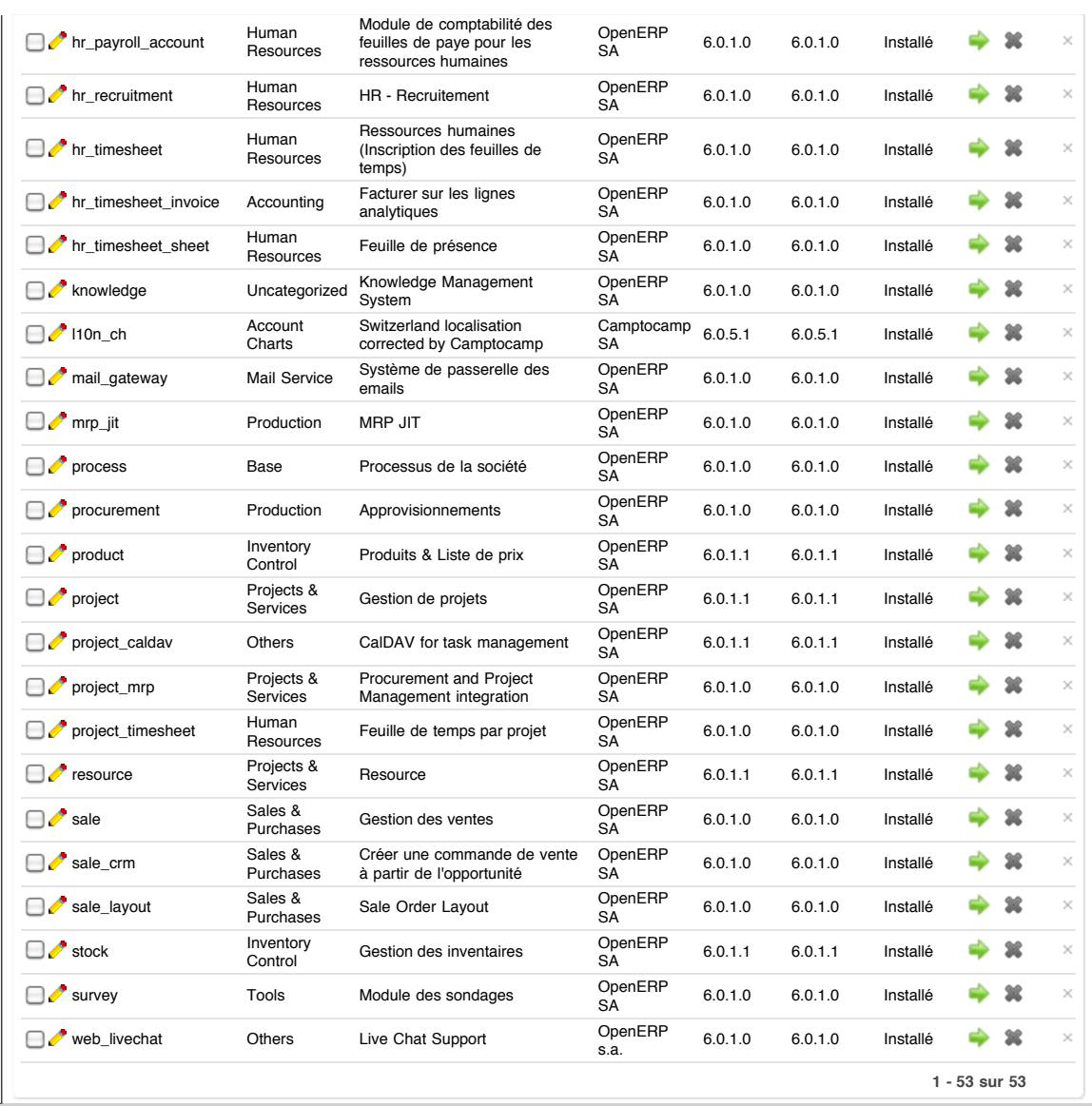

**socket://pp@localhost:8070 fr\_FR Fonctionne grâce à [openerp.com](http://www.openerp.com/)**